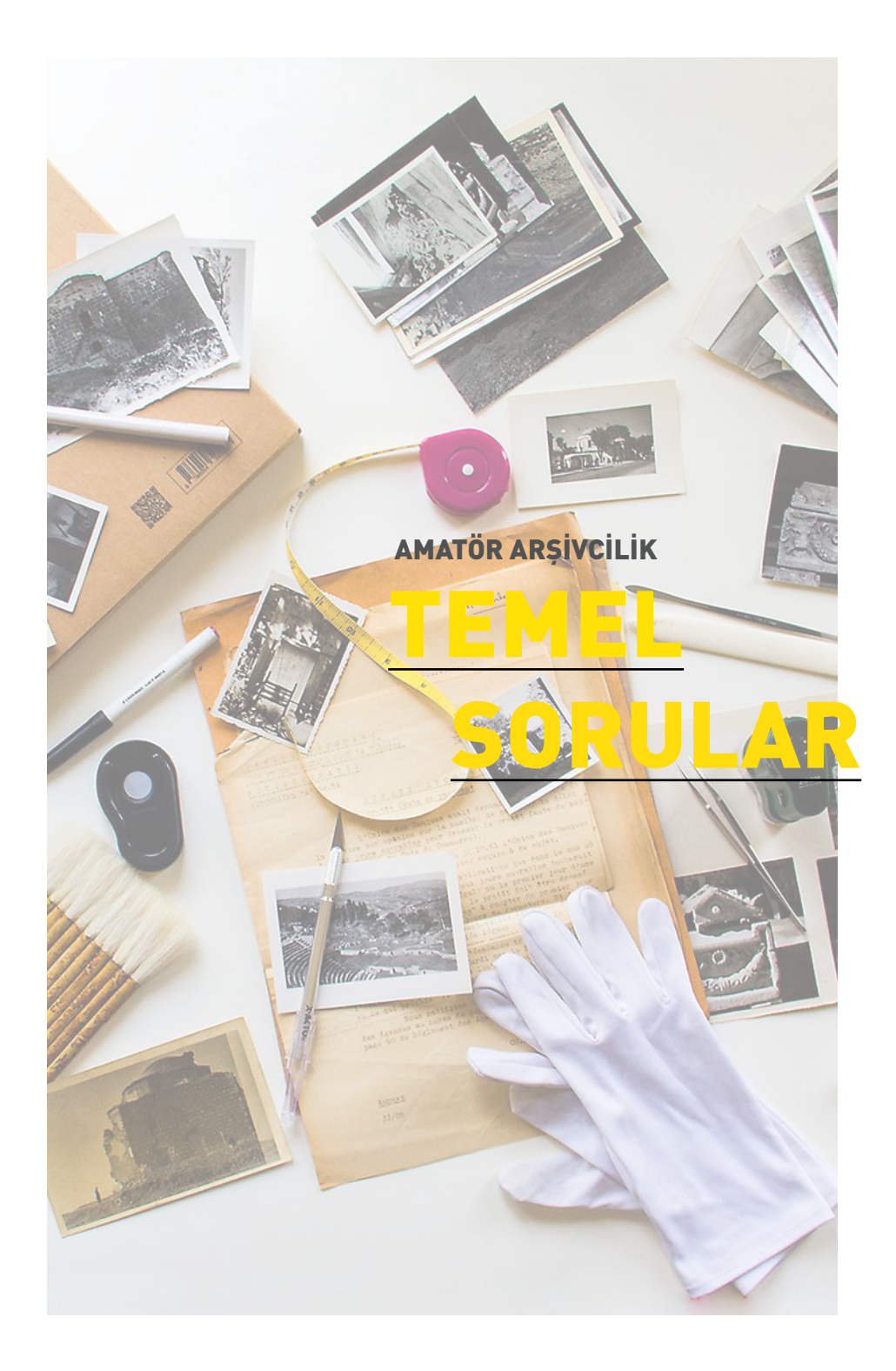

#### Rulolar nasıl muhafaza edilmeli?

**Rulo belgeler düzleştirilirse zarar görebilir; aralarına pelur kâğıtlar yerleştirilip afiş ve posterler için kullanılan rulo kutularda muhafaza edilebilir. Eğer belgenin koşulları, düzleştirme imkânı veriyorsa bir süre üstünde ağırlık tutulup, iki pleksi arasına yerleştirilerek (her belgenin arasına pelur veya asitsiz kâğıt koyarak) saklanabilir.**

## Asitsiz kâğıda alternatif olarak ne önerirsiniz?

**Pelur kâğıtlar kullanılabilir.**

#### Saklama için kullanılacak malzemeler seçilirken nelere dikkat edilmeli?

**Saklamada kullanılacak malzemenin, örneğin pelur kâğıtların, pH değeri ölçülmelidir. Test sırasında kullanılacak suyun pH oranı bilinmelidir. Deney tüpüne, bir miktar saf su konur ve içine pelur kâğıttan koparılmış parçalar atılır. Deney tüpünün ağzı kapatılır ve sallanır. Bir süre sonra [pH ölçüm kağıdı](http://phmetre.gen.tr/merck-ph-indikator.html/) suyun içine batırılır. Rengi değişen [pH ölçüm kâğıdı](http://phmetre.gen.tr/merck-ph-indikator.html/), pH ölçüm çizelgesiyle karşılaştırılır. pH oranı 7 ya da 7'ye yakın olan malzeme saklama için kullanılabilir.**

#### Ciltleri, albümleri ya da kitapları yatay olarak mı, dikey konumda mı muhafaza etmeliyiz?

**Ciltler, albümler ve kitaplar raflara dik olarak yerleştirilebilir. Ciltler, albümler ve kitaplar büyük boyutta ise, sırt kısmı içindeki sayfaları taşımayabilir. Bu durumda, yeterli mekân varsa yatay konumda muhafaza edilebilir.**

#### Belgeleri hangi koşullarda saklamalıyız?

**Belgeler, güneş ışığına ve aydınlatma elemanlarına maruz kalmayacak şekilde karanlık bir ortamda, su baskınına karşı zeminden en az 10 cm yükseklikte ve tozdan zarar görmemesi için kapalı çekmecelerde veya dolaplarda (tercihen çelik) saklanmalıdır. İdeal ortam sıcaklığının 18-20 °C, nemin %40-50 oranında olması ve olası bir yangın tehlikesine karşı belgelerin saklandığı mekânda bir yangın söndürme tüpü bulundurulması önerilir. Nem ve ısı ölçerler piyasada ortalama 30 TL'ye temin edilebilir.**

**İstanbul'da nem oranları yıl içerisinde %15 ile %80 arasında değişiklik gösterir. Kışın ev ortamında ortam nemlendiricisi bulundurulması tavsiye edilir; cildiniz kuruyorsa belgeler de kuruyor anlamına gelir.**

#### Belgelerin temastan dolayı yıpranmasını önlemek için kullanılabileceğimiz malzemeler var mı?

**Belgelerin üstünde parmak izi bırakmamak ve herhangi bir leke oluşumunu engellemek için pudrasız latex ve nitril eldiven kullanılmalıdır. Metal ya da tekstil ürünleriyle çalışılıyorsa nitril eldiven tercih edilmelidir.** 

#### Kâğıt ve matbu belgeler nasıl saklanmalı?

**Kâğıt ve matbu belgeler; dosyalar, şeffaf dosyalar, pelur kâğıtlar kullanılarak belge boyutuna uygun klasörlerde saklanmalıdır. Belgeler ya da objelerin ölçüleri -en, boy ve kalınlık- göz önünde bulundurularak kartondan ya da mukavvadan gömlekler ve kutular yapılabilir. Belgeler, zımba ve ataş gibi metal parçalardan arındırılmalıdır.**

#### Cabinet fotoğraflar nasıl saklanmalı?

**Cabinet fotoğraf, diğer fotoğraf türlerine göre daha kalın kâğıttan üretildiği için hafif ve ince fotoğraflarla beraber saklanmamalıdır. Albüm sayfalarında, muhafazalı klasörlerde veya kutularda muhafaza edilmelidir.** 

#### Albümleri saklamak için önerebileceğiniz malzemeler ve saklama yöntemleri nelerdir?

**Albümler, tozlanmalarını önlemek amacıyla kutularda muhafaza edilmelidir. Albümdeki sayfaların arasında sararmış ince, şeffaf ve boş kâğıtlar varsa, fotoğrafların arasına birbirleri ile temasını engellemek için pelur kâğıtlar yerleştirilmelidir.**

#### Albümlerde fotoğraf jelatin sayfa ile temas ettiyse ne yapılabilir?

**Jelatin ile fotoğraf arasına pelur kâğıt konulmalıdır. Size ulaşan albümlerde jelatin, fotoğrafa yapışık durumdaysa; iyileştirilmesi mümkün olmayan fotoğrafları jelatininden ayırmak yerine, daha fazla zarar görmeyecek şekilde, olduğu gibi saklanması önerilir. Bu durumda fotoğraflar albümden çıkarılmadan taranmalıdır. Tarama sırasında jelatinden kaynaklanan ışık ve yansıma problemleri -Photoshop kullanılarak- dijital restorasyon ile çözülebilir.**

#### Çerçevede tutulan veya sergilenen belgeler nasıl korunmalı?

**Sergilenen veya gündelik hayatta asılı, kullanım halinde olan arşiv belgeleri sürekli cam altında kalmamalı, cam ile kâğıt malzeme arasında direkt teması kesmesi için asitsiz kartondan paspartu** 

#### Negatif film, cam negatifler ve slaytlar nasıl saklanmalı?

**Negatif film ve slaytlar, kâğıt zarflara veya şeffaf dosyalara yerleştirilip klasörlerde saklanabilir. Cam negatifler, dört yapraklı zarfların içinde ve mukavvadan yapılmış kutularda muhafaza edilebilir. Cam negatif kırılmışsa, kırık parçalar bir arada tutulmalı ve fiziksel durumu bulunduğu zarfın üzerine not olarak yazılmalıdır.** 

#### Cam negatif, slayt ve dialar nasıl temizlenmeli?

**Cam negatif, slayt ve diaları temizlerken, çalışma alanının kuru, temiz ve havalandırılmış olması gerekir. Materyaller, kuru, yumuşak anti-statik mikrofiber bez, yumuşak kıllı fırça, pamuklu kulak çubuğu ve puar kullanarak tozdan arındırılabilir. Temizleme sırasında partiküllerin materyalin yüzeyini çizmemesine dikkat edilmelidir. Parmak izi ya da lekeleri temizlemek için alkol (%96) tavsiye edilir. Daha düşük oranda alkol tercih edilirse -su oranı artarsa-, negatif ve slaytların üzerinde lekeler oluşabilir.**

#### Belge üzerindeki pas izini nasıl temizlenmeli?

**Kör bir bistüri ile, belgeyi tahrip etmemek veya kesmemek için yavaşça temizlenmelidir.**

#### Fotoğraflar nasıl saklanmalı?

**Fotoğrafları saklamak için albüm sayfaları, albümler, şeffaf dosyalar ve telli klasörler kullanılmalıdır. Fotoğraf ince bir kağıda basılmışsa, karton gibi kalın bir malzemeyle desteklenerek şeffaf dosyada, albüm sayfasında veya kartondan yapılan gömleklerde saklanmalıdır.**

**aynı yönde kontrollü bir şekilde temizleme yapılır. Monofilamentin konmasındaki amaç, ipin çekilmesine mani olmaktır.**

#### Objeler nasıl saklanmalı?

**Objeler kendi boyutlarında mukavva ya da kartondan kutularda, kırılmasına karşı köpük veya kabarcıklı naylon desteği sağlanarak saklanabilir.**

## Kutu yaparken yapıştırıcı kullanmalı mıyız? Sulu yapıştırıcı kullanımı hakkında ne düşünüyorsunuz?

**Arşiv belgelerini saklamak için kullanılacak kutuları tasarlarken yapıştırıcı veya bant kullanılmaması tavsiye edilir. Katlanarak hazırlanan kutular tercih edilebilir ya da ip kullanılabilir.** 

## Böceklendiği ya da küflendiği tespit edilen belgeler için ne yapılmasını önerirsiniz?

**Böceklenen ya da küflenen belgelerin, zarar görmemiş belgelerden izole edilmesi gerekir. Böceklenen belgeler, kuru ve temiz bir ortamda temizlenmeli ve ilaçlanmalıdır. Küflenen belgeler de dezenfekte edilmelidir.**

### İlaçlama nasıl yapılmalı?

**İlaçlama işleminin yapılması için bir restoratöre danışılmalıdır.**

### Su akıntısında ne tür önemler alınmalı?

**Su akıntısı durumunda alanın/binanın suyu kesilir. Belgelerin üzerine su gelmeyecek şekilde müdahalede bulunmalı ve malzemenin bulunduğu raflar suyu geçirmeyecek şekilde üstü**

**kullanılmalıdır. Sergilenen belgelerin üç veya altı ayda bir değiştirilerek dinlenmesi sağlanmalıdır. Müze camı, ultraviyole ışınlarından %99 koruma sağladığından tavsiye edilmektedir.** 

#### Deforme olmuş veya zarar görmüş fotoğraflara nasıl yaklaşılmalı? Nasıl muhafaza edilmeli?

**Fotoğrafların yüzeyinde bozulmalar varsa, taramanın ardından dijital restorasyon yapılabilir. Dijital restorasyonun yanısıra fotoğrafın taranmış dijital orijinalini de korumanız tavsiye edilir. Fotoğraf yırtılmışsa, kopan parçası ile -örneğin bir zarf içinde- bir arada tutmak gerekir. Kopan parça fotoğrafa yapıştırılmamalıdır. Fotoğrafı dijital ortama aktardıktan sonra dijital restorasyon yapmak daha kalıcı bir çözüm yolu olabilir.** 

#### Tekstil ürünleri ve kumaş materyaller nasıl korunmalı?

**Direkt güneş ışığına maruz kalmayacak şekilde karanlık, sıcaklığın 18-21 °C ve nem oranının %50-55 olduğu bir ortamda saklanmalıdır. Tekstil ürünleri ve kumaşlar yatay konumda muhafaza edilebilir, rulo halinde saklanabilir; ancak katlanmamalıdır. Katlamak gereken mecburi durumlarda ise katlanan kısmın arasına içi boncuk silikon elyaf doldurulmuş alçı çorabı konulması önerilir.** 

#### Tekstil ürünleri ve kumaş materyaller nasıl temizlenmeli?

**Tekstilde, kumaş materyallerde ve halıda boyar maddenin akmaması için kuru temizlik yapılır. Tekstilin üstüne monofilament konulur ve materyal üzerinde Hepa filtreli vakum cihazıyla hep** 

**ve şeffaftır; füzen ve pastel kullanılmış işlerde kullanılmamalı), polipropilen (ısıya dayanıklı, neme karşı güçlü bir bariyer sağlar), polietilen (ekonomik ama tam şeffaf değil), mikrospatül ve fırçalardır.**

Amatörler için dijitalleştirmeyle ilgili önerileriniz

## var mı?

**Profesyonel tarayıcıların yerine karanlık ortamda, 45° açılı LED ışıkta, pleksi veya ahşap gibi malzemelerle rahle şeklinde tasarlanmış bir düzeneğe yerleştirilen objenin fotoğraf çekimi yapılabilir.** 

**Tarayıcı temin edilebiliyorsa, belgeler .tiff, jpeg2000 ve jpeg formatlarında, 400 dpi'dan 1200 dpi'a kadar istenilen çözünürlükte taranabilir. Görsellerin en az iki kopya olarak harici disklerde ve değişik mekânlarda korunarak yedeklenmesi önerilir. Yedekler periyodik olarak çalıştırılıp kontrol edilmelidir.**

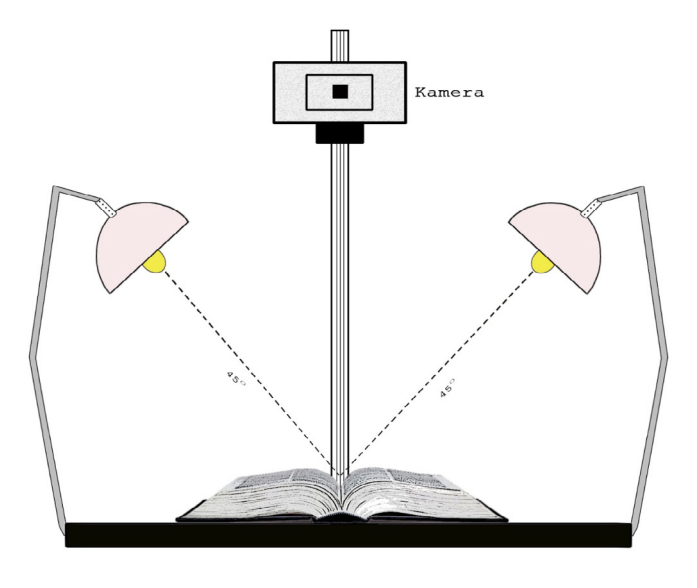

**örtülerek korumaya alınmalıdır. Yeterli görünmüyorsa, belgelerin ortamdan dikkatlice uzaklaştırılması sağlanmalıdır.** 

#### Su akıntısı sonrasında ne yapılmalı?

**Alan temizlenir, gerektiğinde insana ve belgeye zarar vermeyecek şekilde dezenfekte edilir ve havalandırılır. Temiz havanın sirküle etmesi için vantilatör kullanılır. Böceklenme ve küflenme riskini azaltmak için ise alandaki nem ölçülür. Nemin %55'in altına çekilmesi için nem alıcı kullanımı önerilir ve ıslanan belgelerin iki gün içinde kuruması mümkün değilse, belgeler buzdolabında saklanmalıdır. Belgeler kuruduğunda zarar görmüş olanların tespiti yapılır, fotoğraflanır. Belgelerin tamiri için bir restoratöre başvurulması önerilir.**

#### Arşiv mekânında ahşap dolaplar ya da raflar olmasını tavsiye ediyor musunuz?

**Arşiv belgelerinin saklanacağı mekânda ahşap malzeme kullanılmamalıdır. Yangın, su baskını, deprem gibi doğal afetler dikkate alınarak dayanıklı ve yere sabitlenmiş çelik raflar ya da kompakt raf sistemleri tercih edilmelidir.**

#### Koruma ve saklamada kullanılabilecek malzemeler ve cihazlar nelerdir?

**Koruma ve saklamada kullanılan malzeme ve cihazlar; fotoblok (kutular için), Amerikan bezi (deterjansız bir kez yıkanmış, ütülenmiş), elyaf, boncuk silikon elyaf, alçı çorabı, nem alma cihazı, indikatörlü silika jel, asitsiz kâğıtlar, asitsiz kartonlar, kilitli poşetler, etaform, elyaf, silikon boncuk elyaf, ethafoam, rulo, aluminyum folyo, arşiv polyester (Melinex, Mylar; sararmaz** 

Taradıktan sonra bir kitabın ya da belgenin içeriğini aranır hale getirmek için ne yapabiliriz? **İçerik arama için belge tarandıktan sonra -ücretli- [ABBYY](http://www.epson.com/cgi-bin/Store/jsp/Product.do%3Fsku%3DE11000XL-PH)  [FineReader](http://www.epson.com/cgi-bin/Store/jsp/Product.do%3Fsku%3DE11000XL-PH), [ReadIRIS 15](http://www.irislink.com/c2-1118-189/Readiris-15-for-Windows---OCR-Software.aspx) ve [SimpleOCR](http://www.simpleocr.com/Download) ile OCR işlemi uygulanabilir.**

#### Amatör ve profesyonellere yönelik önerebileceğiniz yazılımlar ya da platformlar var mı?

**Amatörler için önerimiz, [Flickr](https://www.flickr.com/), [Picasa](https://picasa.google.com/), [Google Photos](https://photos.google.com/) veya [Blogger](https://www.blogger.com/home) gibi kendi imkânlarıyla rahatça kullanabilecekleri online platformlar ve [Google Drive](https://www.google.com/drive/), [Yandex.Disk](https://disk.yandex.com.tr/) gibi hizmetler. Profesyoneller için ise kullanımı yaygın olan, başka kurumlarla işbirliği yapılabilecek ve geliştirilebilecek yazılımlar tercih edilmeli. İçerik Yönetim Sistemleri (Content Management Systems), Dijital Değer Yönetimi Sistemleri (Digital Asset Management Systems), Keşif Araçları (Discovery Interfaces) ve Kurumsal Arşivler/Depolar (Institutional Repositories) olarak kategorilere ayırdığımız, çeşitli firmaların yaptığı yazılımları listelediğimiz kapsamlı [araştırmamızı](https://docs.google.com/a/saltonline.org/spreadsheets/d/17qOFueQ02z_tHeHp4xltxQZIigsyY2fCqzmgs-Df1vg/edit%3Fusp%3Ddrive_web)  referans olarak önerebiliriz.**

#### Arşivimizi ya da hazırlayacağımız sanal bir sergiyi bizim paylaşabileceğimiz platformlar var mı? **Sanatçılara yönelik online platformlar mevcut. Örneğin; [Google](http://googlepolicyeurope.blogspot.ca/2013/12/online-exhibitions-made-easy-with.html)**

**[Open Gallery](http://googlepolicyeurope.blogspot.ca/2013/12/online-exhibitions-made-easy-with.html).**

#### Belgeleri kataloglamada ve tanımlamada gerekli

# alanlar nelerdir?

**Belgeleri tanımlamada koleksiyon adı, kod, başlık, oluşturan (kişi, yazar, sanatçı, oluşturan isimleri), katılımcılar (sanatçı,** 

#### Dijitalleştirmede hangi formatı önerirsiniz?

**Dijital görsellerin uzun vadede saklanması için gerekli donanım sağlanırsa, .tiff formatını önerilir.**

#### Kaset ve video kasetleri dijital ortama nasıl aktarırız?

**Kasetler; USB girişi olan bir kaset çaları [\(USB Cassette Capture](http://usb.brando.com/usb-cassette-capture-player_p02409c035d15.html)  [& Player\)](http://usb.brando.com/usb-cassette-capture-player_p02409c035d15.html) bilgisayara bağladıktan sonra [Audacity](http://audacityteam.org/) gibi bir ses düzenleme ve ses kaydetme yazılımıyla dijital ortama aktarılabilir. Video kasetleri dijital ortama aktarmak için; USB capture kartı ile VHS oynatıcıya ve USB girişi ile bilgisayara takılır. AMcap gibi bir uygulamayla dijital ortama aktarılabilir.**

#### El tarayıcısı [hand scanner] verimli mi?

**Belgeler için kullanılabilir, ancak fotoğraflar için daha iyi sonuç veren tarayıcılar ya da fotoğraf makineleri tercih edilmelidir.**

#### Hangi tarayıcıları önerirsiniz?

**Amatörlere A4 boyutta belge ve fotoğrafları taramak için [Canon](http://www.canon.com.tr/printers/inkjet/pixma/pixma_mp250/)  [MP250,](http://www.canon.com.tr/printers/inkjet/pixma/pixma_mp250/) [Epson Perfection V19](https://www.epson.com.tr/tr/tr/viewcon/corporatesite/products/mainunits/specs/14159) tarayıcılar önerilir. A3 ve daha büyük boyuttaki belgeler için yeni bir tarayıcı satın almak yerine, A4 tarayıcı ile parçalar halinde taranan belgeler Photoshop kullanılarak birleştirilebilir.**

**Profesyonellere A4 boyuttaki belge, fotoğraf, negatif filmler, cam negatifler ve slaytlar için [Epson Perfection V750-M,](http://www.epson.com/cgi-bin/Store/jsp/Product.do%3Fsku%3DB11B178061) ve [Epson](http://www.epson.com/cgi-bin/Store/jsp/Product.do%3FUseCookie%3Dyes%26amp%3Bsku%3DB11B224201)  [Perfection V850;](http://www.epson.com/cgi-bin/Store/jsp/Product.do%3FUseCookie%3Dyes%26amp%3Bsku%3DB11B224201) sadece A3 boyuttaki fotoğraf ve belgeler için [Epson DS 70000](http://www.epson.com/cgi-bin/Store/jsp/Product.do%3FUseCookie%3Dyes%26amp%3Bsku%3DB11B204321) ve [ScanSnap SV600](ScanSnap%20SV600); A3 boyuttaki pozitifler veya negatif filmler, slaytlar için [Epson Expression 11000 XL](http://www.epson.com/cgi-bin/Store/jsp/Product.do%3Fsku%3DE11000XL-PH) tarayıcılar önerilebilir.**

**editör, çevirmen, fotoğrafçı vs.), hak sahibi, tanımlama (başlığın detaylandırıldığı, detaylı açıklama, kapsam, tarih, dil, tür, format (fiziksel niteleme), ilişki, kaynak (gazete, dergi gibi), anahtar kelimeler ve not gibi alanlar kullanılır. Arşiv sahibi, arşivle ilgili fiyat, bağışlayan bilgileri gibi notlarını tutabileceği alanlara ihtiyaç duyabilir ve bu tanımlama alanlarını çeşitlendirebilir. Tanımlama alanlarının yer aldığı tabloya [buradan](https://drive.google.com/open%3Fid%3D1ZJCYwZz_bcWDEae9IPT-1BFgimu29pnCwH2vrMVLR6c) erişilebilir. Uluslararası kullanılan standartlardan ise SALT Araştırma'da da kullandığımız, [DCMI](http://dublincore.org/) (Dublin Core Metadata Initiative) incelenebilir.**

#### Veri üzerinde toplu değişiklikler nasıl yapılabilir? Etiketleme konusunda bir bütünlük sağlamak için kullanılabilecek bir uygulama var mı? **Google tarafından ücretsiz olarak sunulan OpenRefine ile**

**verileri düzenlemek; veriler üzerinde toplu değişiklik yapmak; veriler arasındaki tutarlılığı sağlamak; verileri farklı formatlarda kaydetmek mümkündür.**

#### Fotoğraftaki kişileri soldan-sağa kendimize göre mi, fotoğrafa göre mi belirtmeliyiz?

**Kişiler, fotoğrafı kendinize dönük tutarak, soldan-sağa belirtilebilir.** 

#### Anahtar kelimeleri hangi alana ekleyebiliriz?

**Anahtar kelimeler, "Konu" alanına aralarında virgül kullanılarak, etiketleme mantığında eklenebilir. Amaç, belgeye kısa sürede ulaşmaktır.**

#### Kodlamayı neye göre yapıyorsunuz?

**Kodlamada amaç, belgeye kısa sürede ulaşmaktır. Belgeler, arşivin yapısına veya ihtiyaçlara göre rakamlardan,ve harflerden oluşan bir sisteme göre kodlanabilir. Belge türlerini, alt koleksiyonları anımsatan kısaltmalar, şahıs veya dönem isimlerinin başlangıçları kodlamada kullanılabilir.**

**Bir arşiv koleksiyonunda tüm alt koleksiyonlara ayrı kod verilmesi gibi bir zorunluluk yoktur. Özellikle dijitalleştirilen arşivlerde birbirini takip eden, ardışık bir kodlamaya karar verilip; dijital dosyalar içinde bölümler esnek bir şekilde bir araya getirilebilir.**

#### Fotoğrafları sınıflandırmada manzara, portre vb. gibi bir ayrıma gidiyor musunuz? **Sınıflandırma, koleksiyonun içeriğine göre değişiklik gösterir. Örneğin; Türkiye fotoğraflarını içeren bir koleksiyon, şehirlere göre sınıflandırabilir. Koleksiyon içinde belirgin bir şekilde portre, manzara veya şehir fotoğraflarıyla karşılaşılıyorsa, bu tür bir ayrıma da gidilebilir.**

Herhangi bir sergide çekilen ve sosyal medyada paylaşılan fotoğraflar telif açısından sorun teşkil

# eder mi?

**Sergide fotoğraf çekimine herhangi bir sınırlandırma getirilmemişse ve fotoğraf, eseri değil, mekândan genel görünüm sunuyorsa sosyal medyada paylaşılabilir.**

[Europeana](http://www.europeana.eu/portal/)'dan belge indirebiliyor muyuz? **Görseller indirilebilir, kullanım şartları bilgisi verilmektedir.**

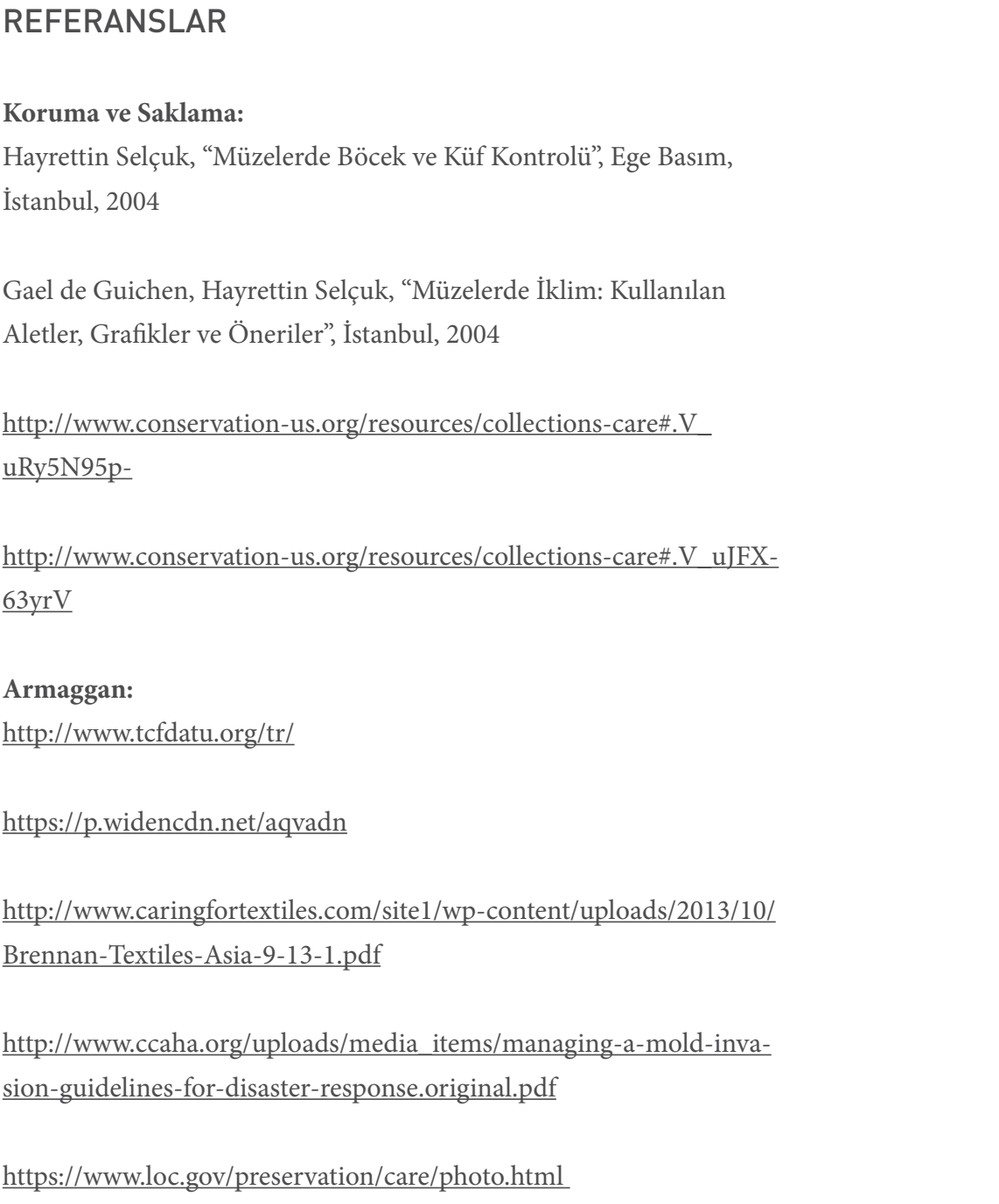

[https://m.youtube.com/watch?list=FLgNCrldY0511vub5qv4KrX-](https://m.youtube.com/watch%3Flist%3DFLgNCrldY0511vub5qv4KrXQ%26params%3DOAFIAVgF%26v%3DrEIEPuV_c10%26mode%3DNORMAL)[Q&params=OAFIAVgF&v=rEIEPuV\\_c10&mode=NORMAL](https://m.youtube.com/watch%3Flist%3DFLgNCrldY0511vub5qv4KrXQ%26params%3DOAFIAVgF%26v%3DrEIEPuV_c10%26mode%3DNORMAL)

<https://www.loc.gov/preservation/care/film.html>

[https://www.loc.gov/preservation/emergprep/dry.html](https://www.loc.gov/preservation/emergprep/dry.html%20) 

[https://www.loc.gov/preservation/emergprep/dry.html#other](https://www.loc.gov/preservation/emergprep/dry.html%23other)

<https://www.loc.gov/preservation/emergprep/>

[https://www.nedcc.org/free-resources/preservation-leaflets/5.-photo](https://www.nedcc.org/free-resources/preservation-leaflets/5.-photographs/5.2-types-of-photographs)[graphs/5.2-types-of-photographs](https://www.nedcc.org/free-resources/preservation-leaflets/5.-photographs/5.2-types-of-photographs)

[http://www.collectionstrust.org.uk/media/documents/c1/a83/](http://www.collectionstrust.org.uk/media/documents/c1/a83/f6/000076.pdf)

[f6/000076.pdf](http://www.collectionstrust.org.uk/media/documents/c1/a83/f6/000076.pdf)

[http://www.winterthur.org/?p=456](http://www.winterthur.org/%3Fp%3D456)

[https://www.thehenryford.org/collections-and-research/digital-re](https://www.thehenryford.org/collections-and-research/digital-resources/caring-for-artifacts/)[sources/caring-for-artifacts/](https://www.thehenryford.org/collections-and-research/digital-resources/caring-for-artifacts/)

[https://www.thehenryford.org/docs/default-source/default-docu](https://www.thehenryford.org/docs/default-source/default-document-library/the-henry-ford-archival-materials-conservation.pdf%3Fsfvrsn%3D2)[ment-library/the-henry-ford-archival-materials-conservation.pdf?s-](https://www.thehenryford.org/docs/default-source/default-document-library/the-henry-ford-archival-materials-conservation.pdf%3Fsfvrsn%3D2)

[fvrsn=2](https://www.thehenryford.org/docs/default-source/default-document-library/the-henry-ford-archival-materials-conservation.pdf%3Fsfvrsn%3D2)

[http://www.gaylord.com/resources/understanding-plastics-for-preser-](http://www.gaylord.com/resources/understanding-plastics-for-preservation%20)

[vation](http://www.gaylord.com/resources/understanding-plastics-for-preservation%20)

[http://www.gaylord.com/Preservation/Artifact-%26-Collectibles-Pres](http://www.gaylord.com/Preservation/Artifact-%2526-Collectibles-Preservation/Labeling-%2526-Supplies/Archival-Polyester-3-Pocket-Currency-Page/p/CP7835%20)[ervation/Labeling-%26-Supplies/Archival-Polyester-3-Pocket-Curren](http://www.gaylord.com/Preservation/Artifact-%2526-Collectibles-Preservation/Labeling-%2526-Supplies/Archival-Polyester-3-Pocket-Currency-Page/p/CP7835%20)[cy-Page/p/CP7835](http://www.gaylord.com/Preservation/Artifact-%2526-Collectibles-Preservation/Labeling-%2526-Supplies/Archival-Polyester-3-Pocket-Currency-Page/p/CP7835%20)

[http://www.preservationequipment.com/Catalogue/Archival-Storage/](http://www.preservationequipment.com/Catalogue/Archival-Storage/Photographic-Storage%20) [Photographic-Storage](http://www.preservationequipment.com/Catalogue/Archival-Storage/Photographic-Storage%20)

<http://talasonline.com/Archival-Storage>

[http://www.universityproducts.com/cart.php?m=product\\_](http://www.universityproducts.com/cart.php%3Fm%3Dproduct_list%26c%3D2322%26parentId%3D1260%26navTree%5B%5D%3D1260%26navTree%5B%5D%3D2322) [list&c=2322&parentId=1260&navTree\[\]=1260&navTree\[\]=2322](http://www.universityproducts.com/cart.php%3Fm%3Dproduct_list%26c%3D2322%26parentId%3D1260%26navTree%5B%5D%3D1260%26navTree%5B%5D%3D2322)

[http://www.universityproducts.com/cart.php?m=product\\_](http://www.universityproducts.com/cart.php%3Fm%3Dproduct_list%26c%3D1364%26parentId%3D1260%26navTree%255B%255D%3D1260%26navTree%255B%255D%3D1364) [list&c=1364&parentId=1260&navTree%5B%5D=1260&navTree%5B%](http://www.universityproducts.com/cart.php%3Fm%3Dproduct_list%26c%3D1364%26parentId%3D1260%26navTree%255B%255D%3D1260%26navTree%255B%255D%3D1364) [5D=1364](http://www.universityproducts.com/cart.php%3Fm%3Dproduct_list%26c%3D1364%26parentId%3D1260%26navTree%255B%255D%3D1260%26navTree%255B%255D%3D1364)

[http://www.universityproducts.com/cart.php?m=product\\_](http://www.universityproducts.com/cart.php%3Fm%3Dproduct_list%26c%3D1667%26parentId%3D1260%26navTree%5B%5D%3D1260%26navTree%5B%5D%3D1667) [list&c=1667&parentId=1260&navTree\[\]=1260&navTree\[\]=1667](http://www.universityproducts.com/cart.php%3Fm%3Dproduct_list%26c%3D1667%26parentId%3D1260%26navTree%5B%5D%3D1260%26navTree%5B%5D%3D1667)

#### **Eldiven:**

[http://www.connectingtocollections.org/wp-content/uploads/2013/02/](http://www.connectingtocollections.org/wp-content/uploads/2013/02/ObjectHandlingPowerPoint.pdf) [ObjectHandlingPowerPoint.pdf](http://www.connectingtocollections.org/wp-content/uploads/2013/02/ObjectHandlingPowerPoint.pdf)

**Profesyonel arşiv malzemeleri site önerileri:** Gaylord Archival Absolute Products Arte&Memoria Kaiser-Fototechnik Panter Kırtasiye

Talasale Preservation Equipment Viapera University Products Hollinger Metal Edge

**Belge, fotoğraf, albüm, negatif, slayt ve cam negatifleri koruma ve dijitalleştirme konusunda bilgilendirici site önerisi:**  <https://www.archives.gov/preservation/>

**Negatif, slayt ve cam negatifleri temizleme için site önerileri:** [http://howtoscan.ca/negative-scanning/cleaning-negatives.html](http://howtoscan.ca/negative-scanning/cleaning-negatives.html%20) 

**Tekstil ürünlerini koruma için site önerisi:**  [http://museumsassn.bc.ca/archives/ collection/caring-textiles/](http://museumsassn.bc.ca/archives/%20collection/caring-textiles/)

**Negatifleri dijitalleştirmek için önerilen videolar:** [https://www.youtube.com/watch?v=iwK1u1fewvs&index=4&list=](https://www.youtube.com/watch%3Fv%3DiwK1u1fewvs%26index%3D4%26list%3D%20PL66DD1207749F532F) 

[PL66DD1207749F532F](https://www.youtube.com/watch%3Fv%3DiwK1u1fewvs%26index%3D4%26list%3D%20PL66DD1207749F532F)

[https://www.youtube.com/watch?v=ReD\\_ a5BGSes&index=3&list=](https://www.youtube.com/watch%3Fv%3DReD_%20a5BGSes%26index%3D3%26list%3D%20PL66DD1207749F532F) 

[PL66DD1207749F532F](https://www.youtube.com/watch%3Fv%3DReD_%20a5BGSes%26index%3D3%26list%3D%20PL66DD1207749F532F)

**Dijitalleştirme konusunda önerilen site ve videolar:** [https://www.youtube.com/ watch?v=6LY3y3eyVL8 https://www.you](https://www.youtube.com/%20watch%3Fv%3D6LY3y3eyVL8%20https://www.youtube.com/%20watch%3Fv%3DudiRErQ1CnA)[tube.com/ watch?v=udiRErQ1CnA](https://www.youtube.com/%20watch%3Fv%3D6LY3y3eyVL8%20https://www.youtube.com/%20watch%3Fv%3DudiRErQ1CnA)

**El tarayıcısı kullanımı:** 

[http://www.hackworth.co/how-useful-are- small-portable-scanners/](http://www.hackworth.co/how-useful-are-%20small-portable-scanners/)

**Tiff mi jpeg2000 mi?**  [http://www.dlib.org/dlib/november09/ kulovits/11kulovits.html](http://www.dlib.org/dlib/november09/%20kulovits/11kulovits.html%20%20) 

[http://wellcomelibrary.org/content/ documents/22082/JPEG2000-pres](http://wellcomelibrary.org/content/%20documents/22082/JPEG2000-preservation-%20format.pdf)[ervation- format.pdf](http://wellcomelibrary.org/content/%20documents/22082/JPEG2000-preservation-%20format.pdf)

**International Network for Conservation of Contemporary Art** <https://www.incca.org/>

**Matters in Media Art: Collaborating towards the care of time-based media**  [http://www.tate.org.uk/about/projects/ matters-media-art](http://www.tate.org.uk/about/projects/%20matters-media-art)

**Harita Araçları Harvard World Map Project**  <http://worldmap.harvard.edu>

**Müzeler için Acil Durum Prosedürleri El Kitabı** [http://mmkd.org.tr/wp-content/uploads/2015/10/AcilDurumProse](http://mmkd.org.tr/wp-content/uploads/2015/10/AcilDurumProsedurleri-TR.pdf)[durleri-TR.pdf](http://mmkd.org.tr/wp-content/uploads/2015/10/AcilDurumProsedurleri-TR.pdf)

<www.saltonline.org>